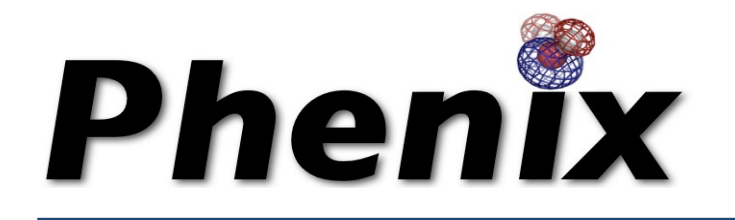

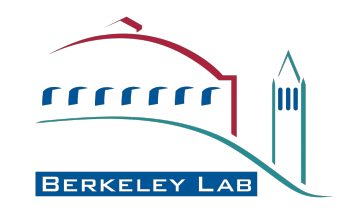

# phenix.polder – short tutorial

A tool for calculating omit maps around atom selections by excluding the bulk solvent mask

Dorothee Liebschner

Molecular Biophysics and Integrated Bioimaging Division (MBIB)

## Example 1: Ligand density

### **Goal:** Learn how to calculate a polder map with the Phenix GUI

The first example of this tutorial shows how to compute a polder map 

It shows improved density of a MES molecule in structure 1ABA.

To reduce file size of the data, the resolution is limited to 2.5 Å. As a practice, it can be useful to download the original data and to recalculate the examples from this tutorial.

Easy way to get data from the PDB via command line: phenix.fetch\_pdb --mtz 1aba 

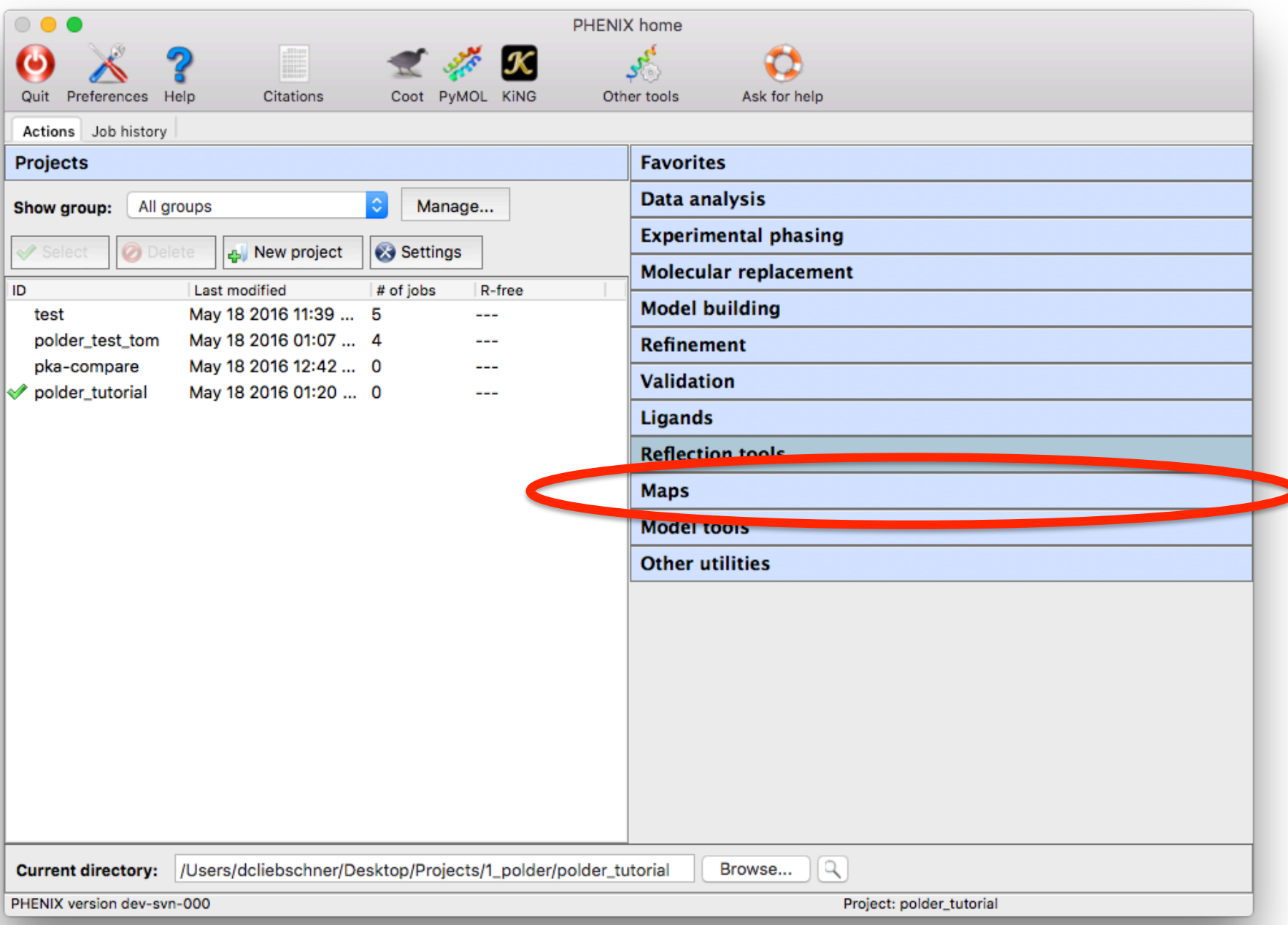

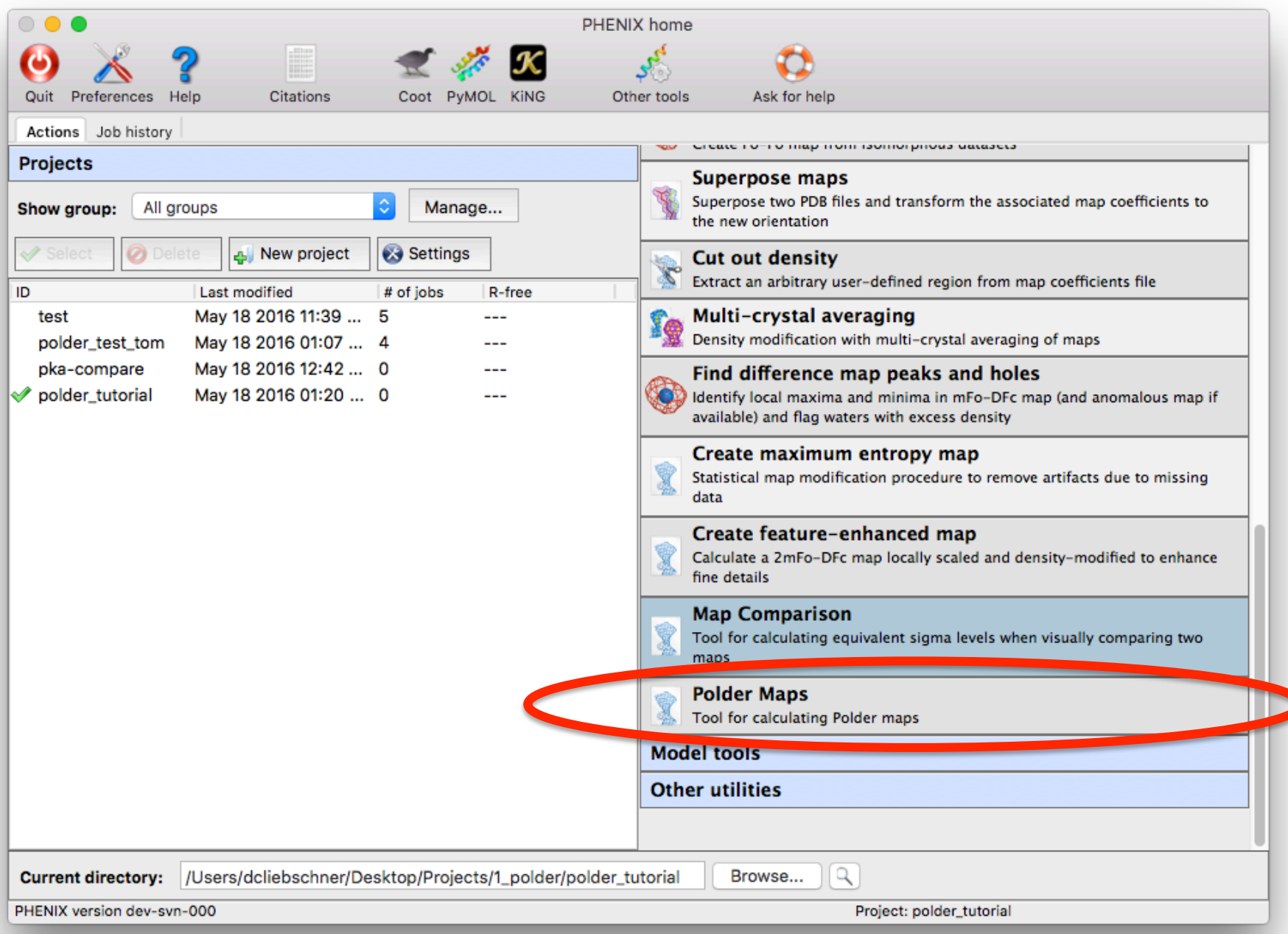

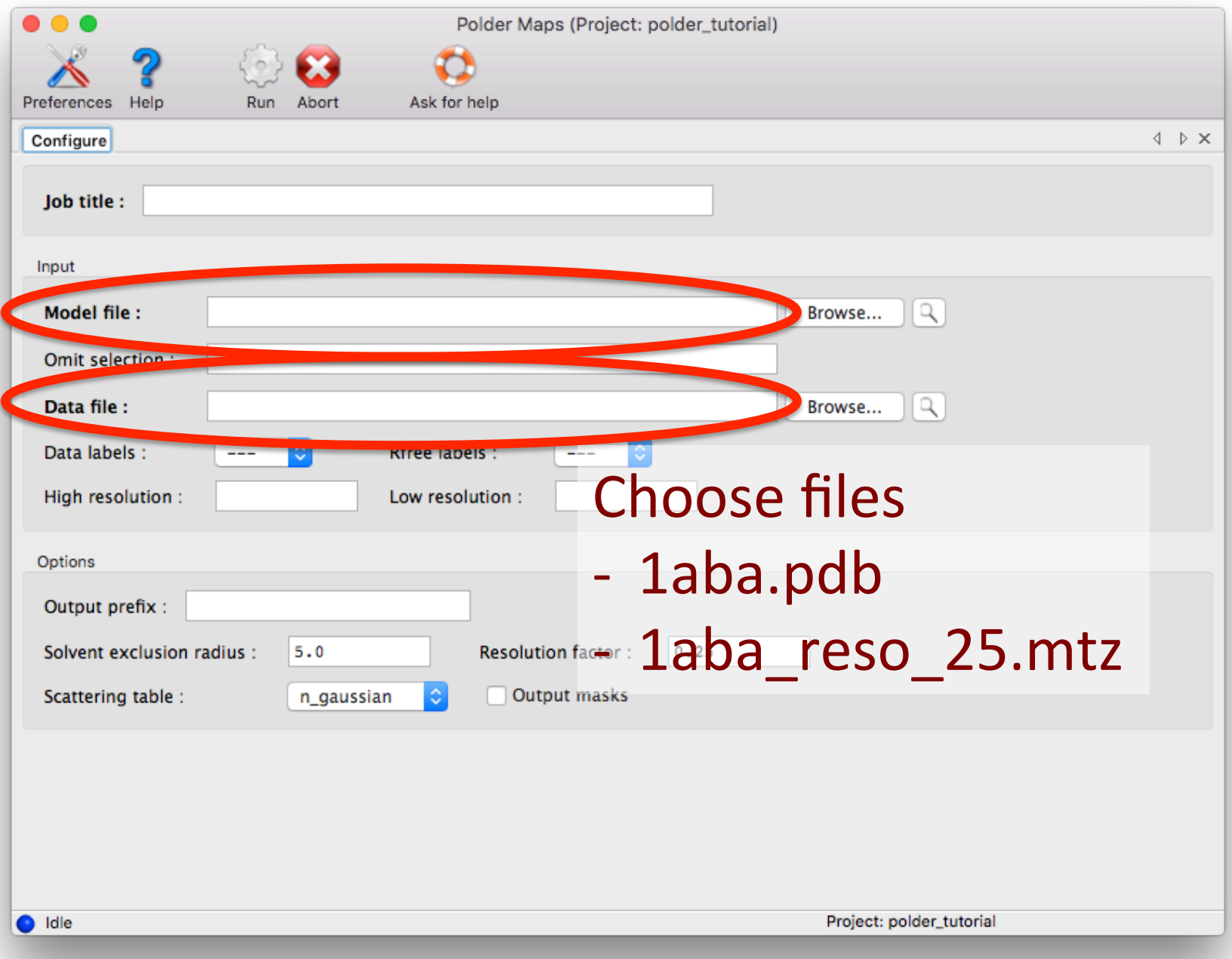

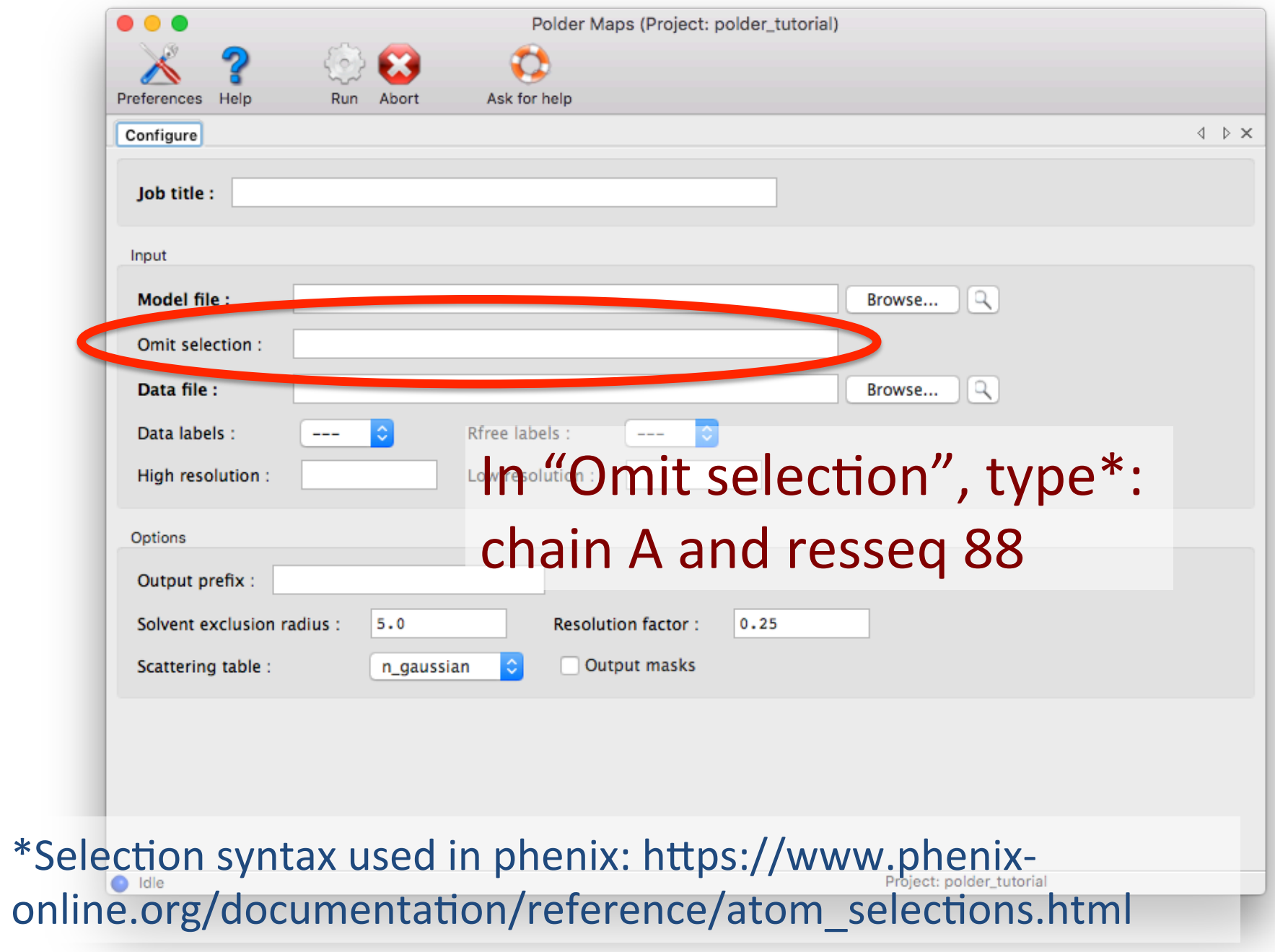

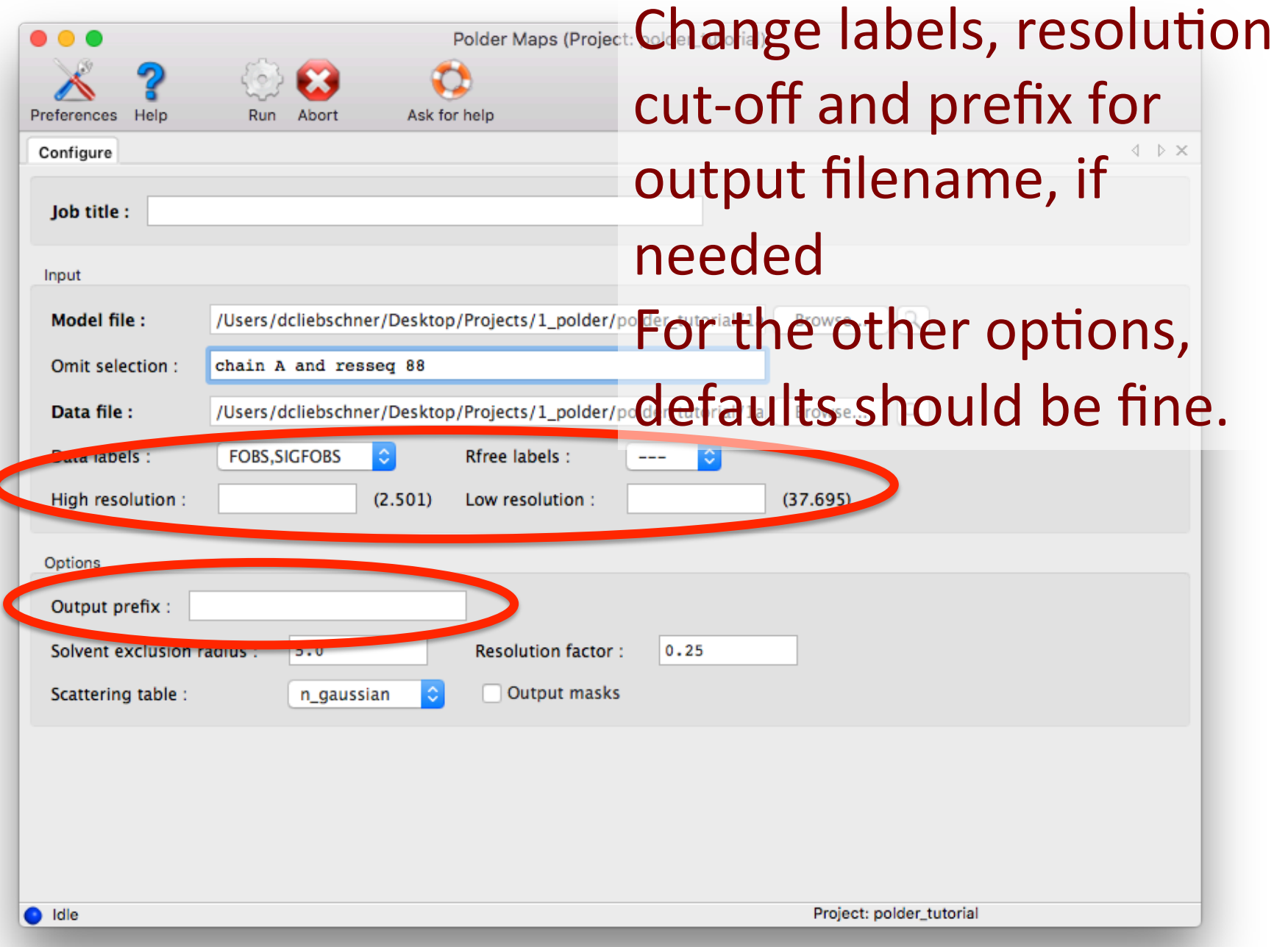

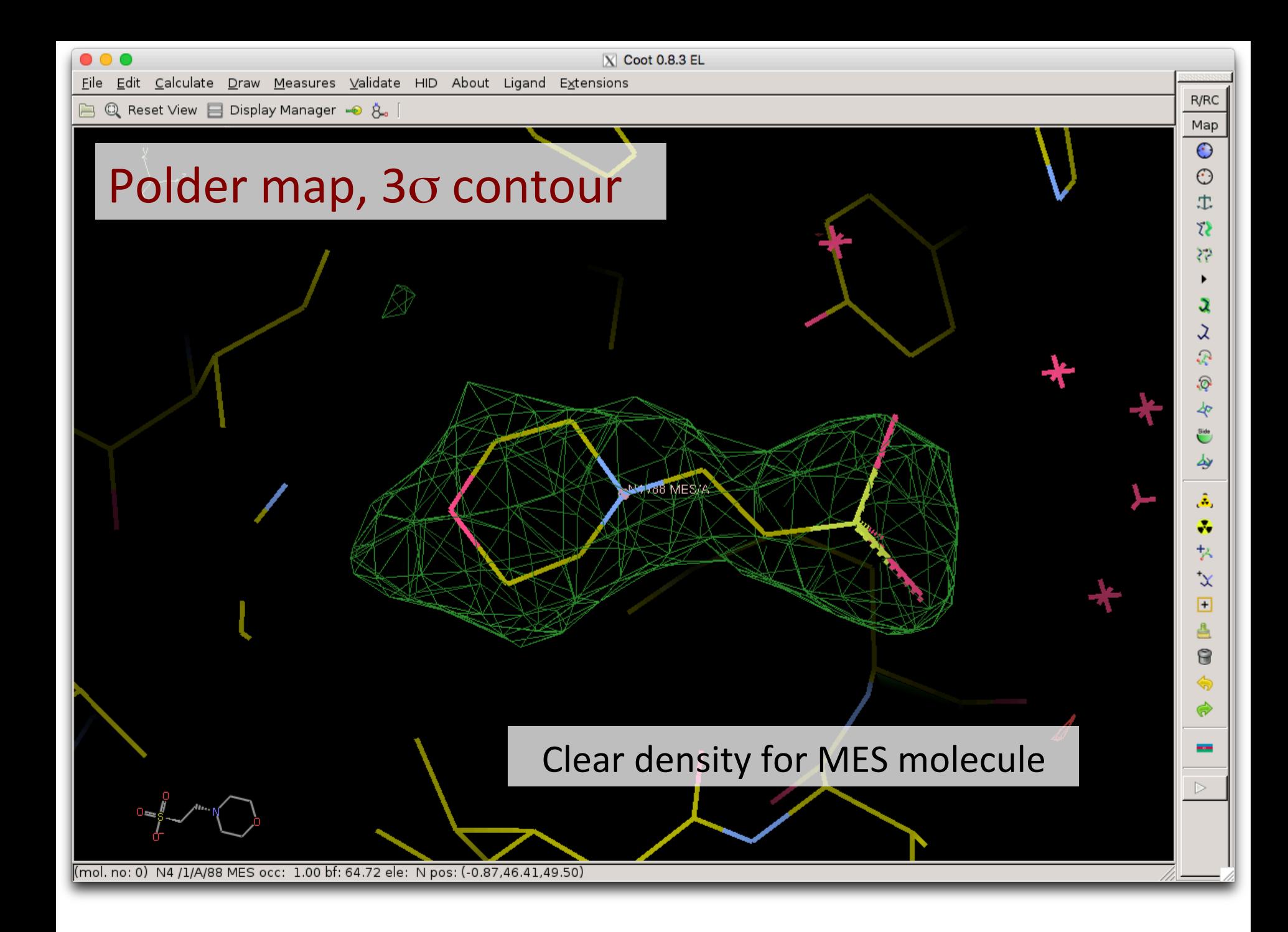

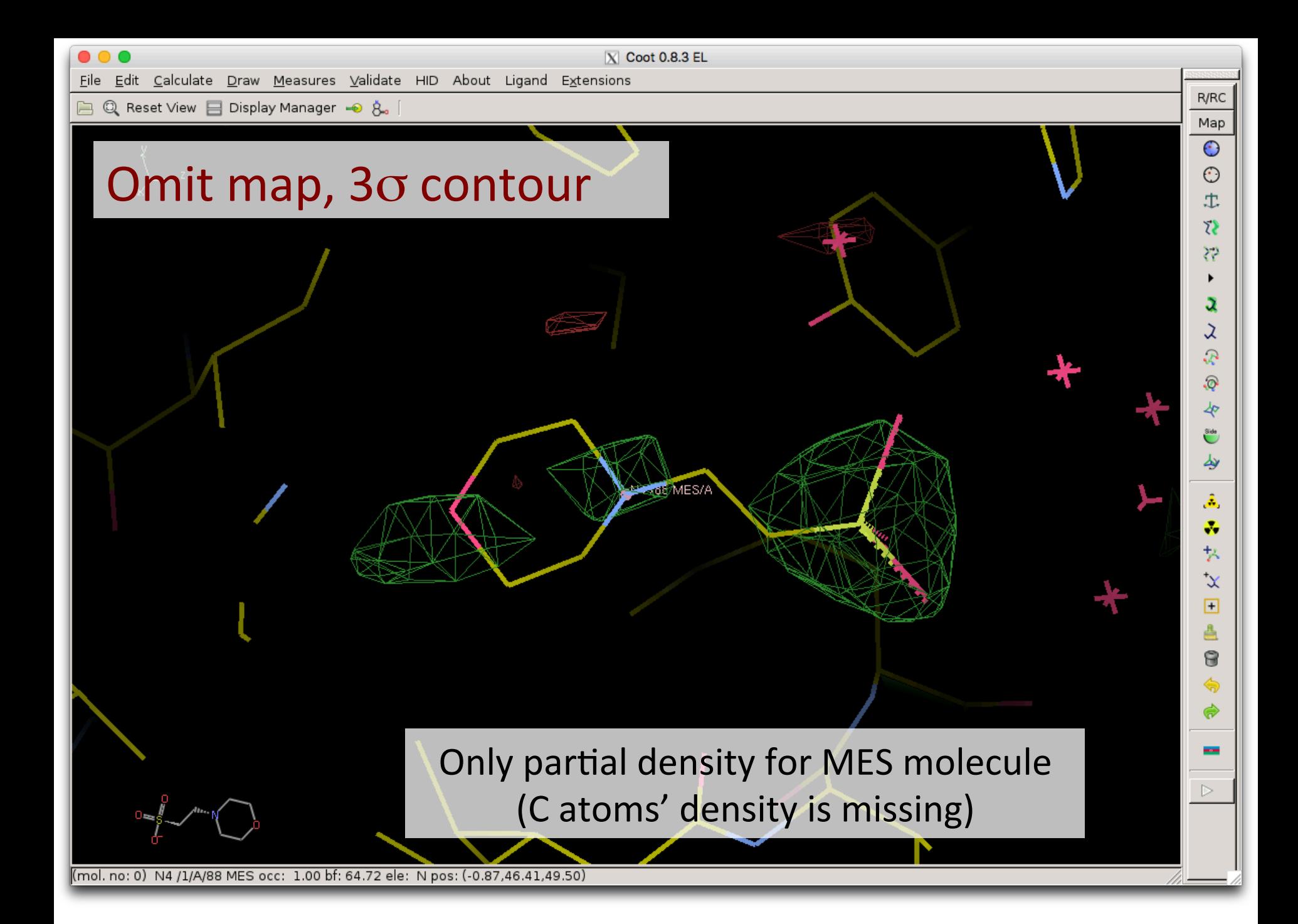

### Example 1: Side chain density

#### **Goal:** Calculate polder map for a residue

Side chains density of residues located at the surface of the protein (i.e. which are exposed to solvent), are often disordered. It can be therefore difficult to model their orientation.

With the same files (i.e. structure  $+$  data from 1ABA), calculate a polder map using the following selection:

chain A and resseq 13

Then open the polder and the omit maps in COOT.

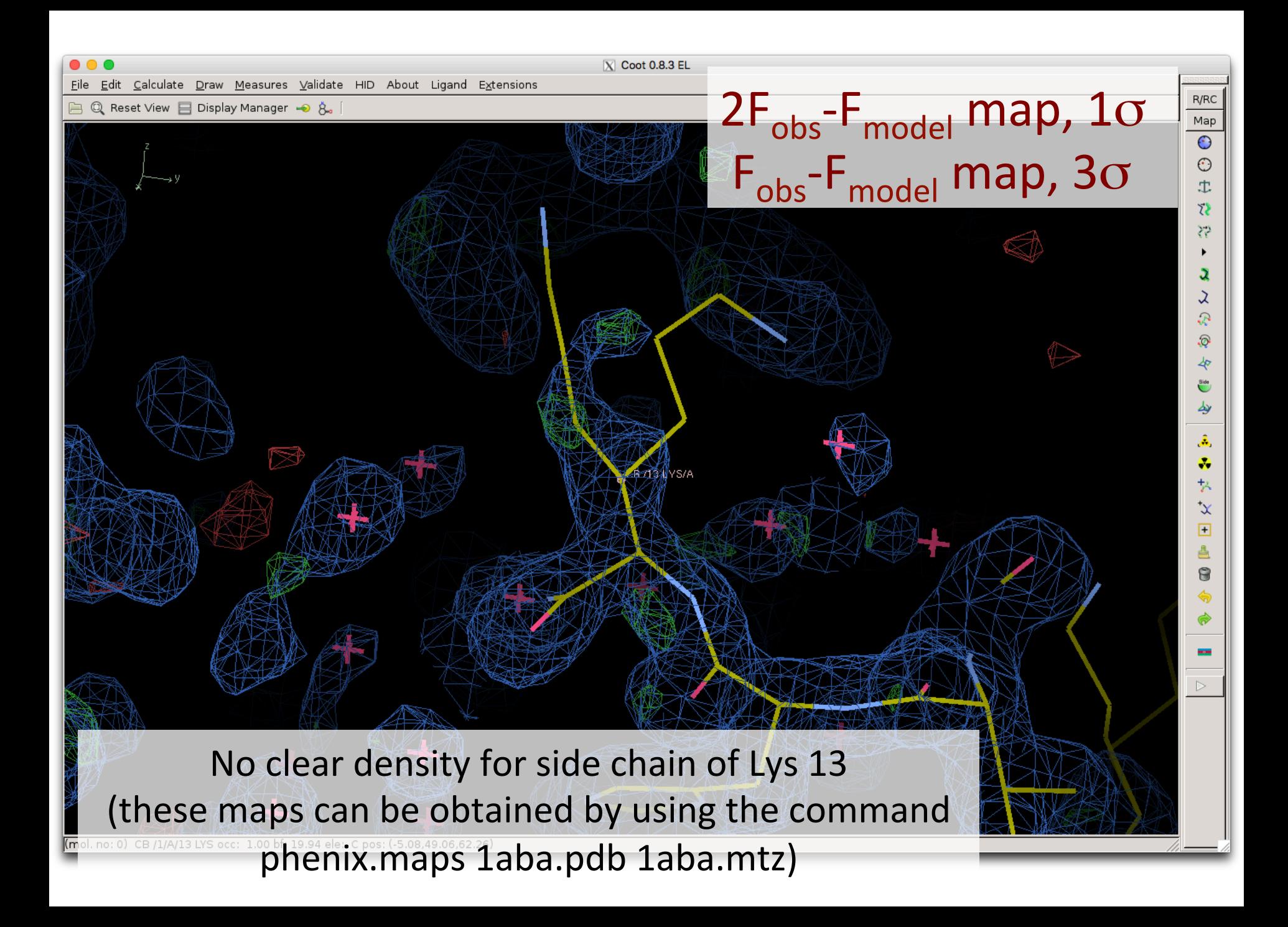

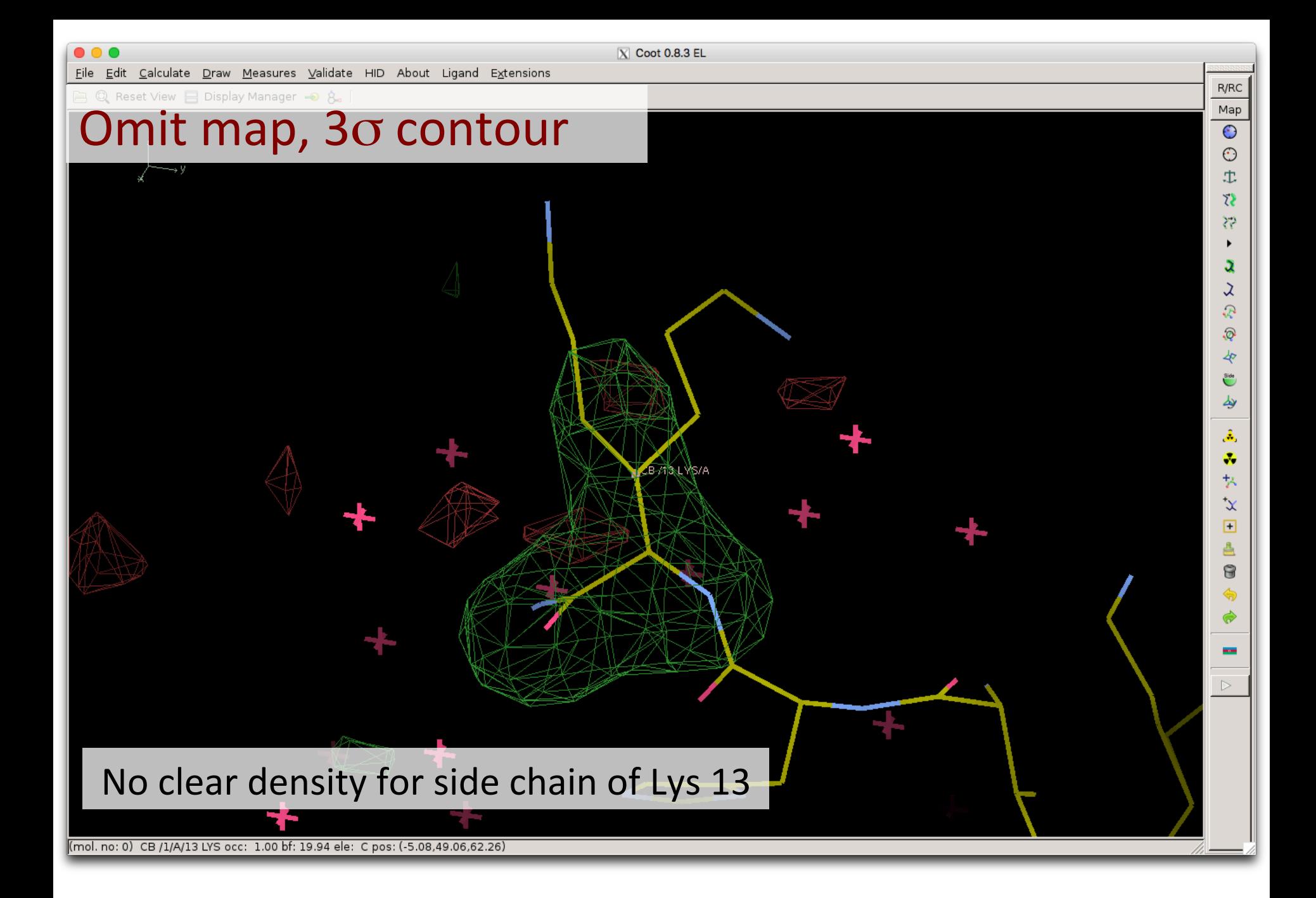

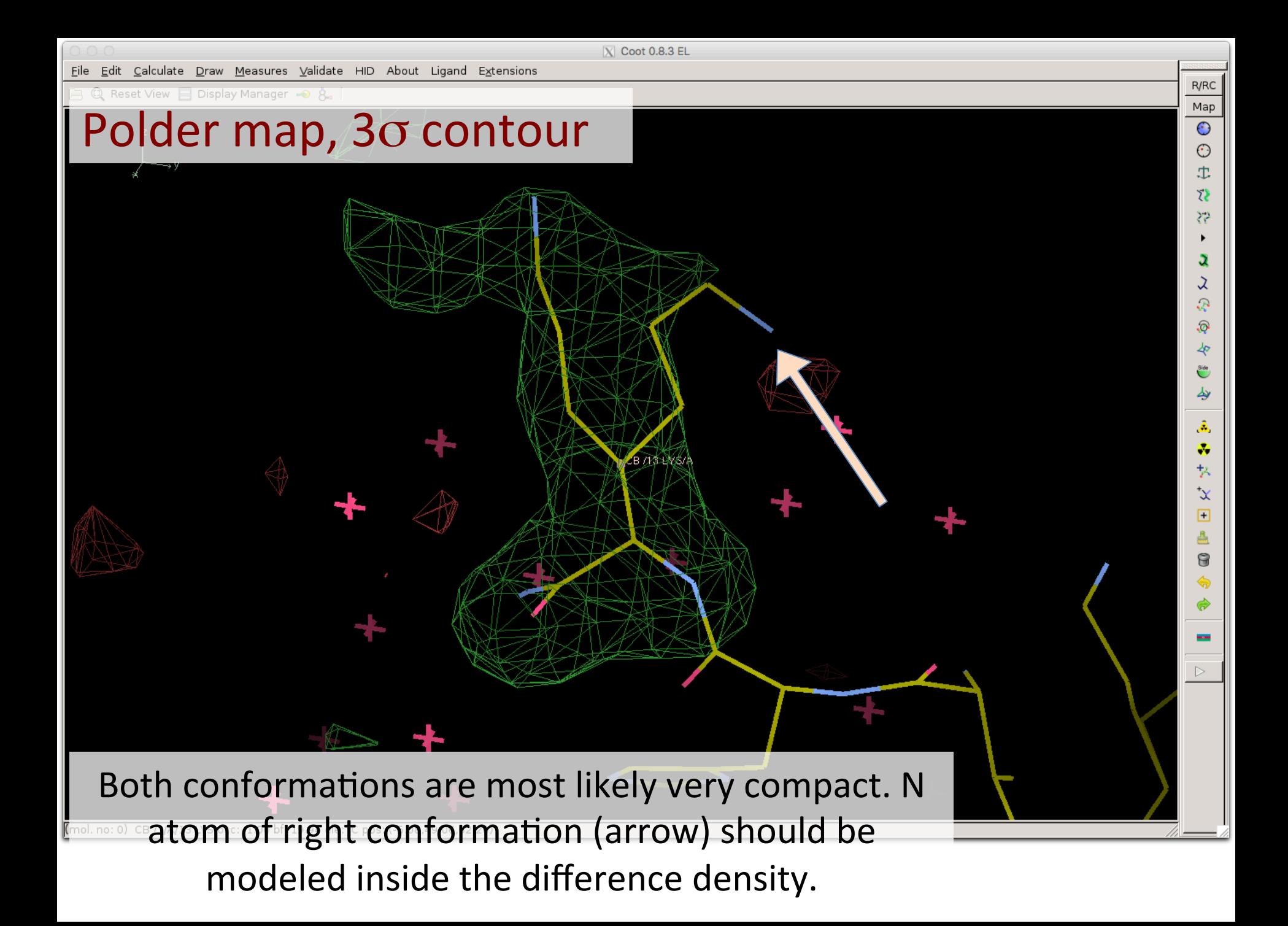

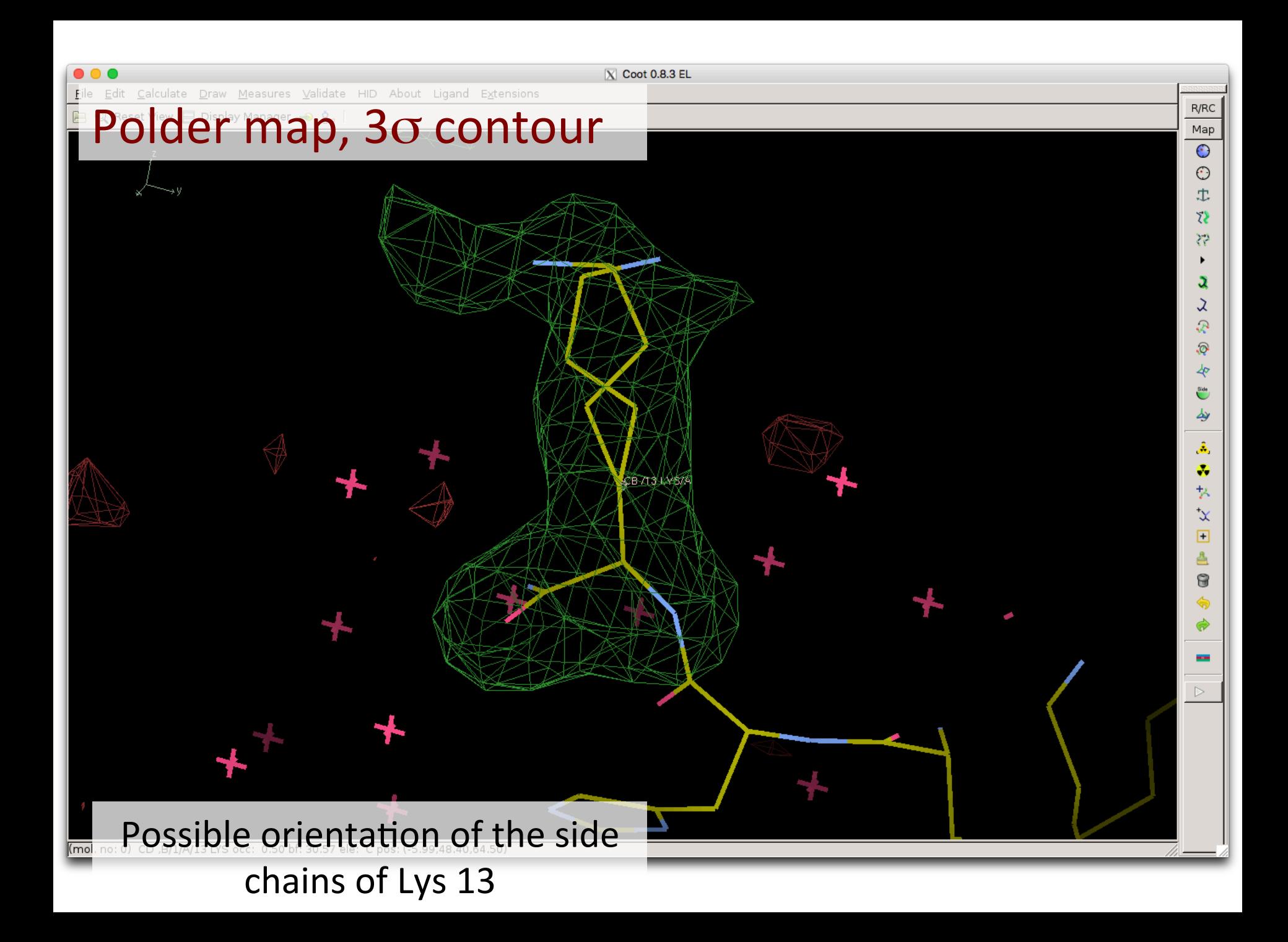